# **AutoCAD Descarga gratis Activador Clave de producto completa WIN & MAC {{ actualizaDo }} 2022 Español**

## [Descargar](http://evacdir.com/embryonic/ZG93bmxvYWR8a24yWTJJMGZId3hOamN4TWpFME9UazRmSHd5TlRrd2ZId29UU2tnVjI5eVpIQnlaWE56SUZ0WVRVeFNVRU1nVmpJZ1VFUkdYUQ.QXV0b0NBRAQXV?acaom=/defray/chucked/peaking)

Siempre fue uno de los programas más caros disponibles, y eso sigue siendo cierto, pero ya no cuesta tanto obtener AutoCAD como antes. El primer AutoCAD fue lanzado en 1987 por Autodesk. Desde entonces, el software ha mejorado cada vez más y es uno de los programas más populares para los usuarios de CAD de todo el mundo. n95-online.com le permite ver el código fuente detrás de las páginas web de los sitios web con todas las funciones. Puede personalizar completamente la forma en que se muestra el contenido en sus navegadores. Ya sea que desee ver una página web para sus datos e ideas, o simplemente personalizar su página de inicio para que coincida con sus intereses y apariencia, n95-online puede ayudarlo. Nuestros miembros tienen acceso a cursos de capacitación en línea sobre temas que van desde conceptos básicos de Autodesk AutoCAD hasta temas avanzados como arquitectura y diseño 3D. Los miembros también obtienen acceso a tutoriales, videos, folletos de capacitación, archivos de muestra, boletines y más. El programa puede ser de tamaño pequeño, pero contiene todas las funciones que se requieren en una herramienta de diseño. Sus características incluyen compatibilidad completa con AutoCAD, compatibilidad con menú contextual, amplias capacidades de secuencias de comandos, su capacidad para integrarse con otras herramientas y aplicaciones, y una interfaz especial fácil de usar. Software Engineering Notes, o SEWN, es una revista impresa mensual y un sitio web dedicado a las necesidades de los desarrolladores de software profesionales. Durante la última década, SEWN ha publicado artículos sobre el desarrollo y uso de software de código abierto, desde C y Python hasta Matlab y Linux. El software CAD ha sido diseñado para su uso en la computadora y proporciona una experiencia CAD intuitiva y amigable. El programa ha sido elogiado por sus capacidades de dibujo y edición, su amplio conjunto de funciones y su biblioteca integrada que le permite ver la documentación en cualquier elemento CAD.

### **AutoCAD Descargar Código de activación 64 Bits 2023**

**Descripción:** requisitos: ENS 101. El estudiante desarrollará el dominio de la producción de dibujos generales relacionados con la ingeniería usando el paquete de dibujo de AutoCAD Descarga gratuita

y el modelado sólido usando el paquete de reproducción de color Autoshade en una computadora personal. El estudiante aprenderá a aplicar los comandos de AutoCAD para producir dibujos en dos dimensiones. Se explorarán y utilizarán técnicas avanzadas de AutoCAD para producir dibujos tridimensionales. Los estudiantes aprenderán a aplicar técnicas de sombreado y coloreado usando Autoshade en sus dibujos. (3 horas de laboratorio) SUNY GEN ED -n/a; NCC GEN ED -n/a En general, hay dos formas de crear una descripción de bloque en AutoCAD utilizando un bloque del Administrador de bloques. En cada caso, debe tener una descripción en el dibujo ya. En un caso (que se muestra aquí), crea un bloque y lo usa en el lugar. En el otro caso (que se muestra aquí), crea un bloque temporal y lo elimina (o lo mueve a otro bloque) cuando haya terminado. Para obtener detalles sobre estos métodos, consulte los siguientes pasos: Tengo múltiples bloques dinámicos a los que me gustaría agregar descripciones. Si tengo un bloque en una paleta de herramientas, puedo agregar una descripción haciendo clic derecho y seleccionando \"Propiedades\". Pero también me gustaría agregar una descripción que aparezca en el Centro de diseño. Al crear una descripción de bloque, debe saber qué tipo de información es más útil para el usuario. Por lo general, el título del bloque trata sobre la información más importante que se debe proporcionar, mientras que las otras categorías de información descriptiva, como las propiedades del bloque, las capas del bloque, las dimensiones del bloque, la configuración de extrusión, la configuración del trabajo, las vistas predeterminadas y la configuración de parámetros, son útiles solo si el usuario desea verlas. Si ya tiene un bloque en su lugar en el dibujo pero no tiene una descripción del bloque, puede agregarlo usando el comando **BMOD** Esto abrirá el cuadro de diálogo Definición de bloque como si estuviera creando un bloque.También puede acceder a este cuadro de diálogo simplemente ingresando **B** en la línea de comando. f1950dbe18

#### **Descargar AutoCAD Keygen X64 2023**

Debido a la naturaleza de AutoCAD como una aplicación CAD eficiente y complicada, es imposible que un usuario novato domine AutoCAD en un día. Pero, con la ayuda de videos de capacitación, cursos y otros recursos, un usuario puede adquirir las habilidades básicas y avanzadas para usar el software, y desarrollar un sentido de responsabilidad y aprender a manejar las diversas opciones. Para un novato, el conocimiento es lo más importante. Cuando te falta conocimiento, te inclinas a seguir ciegamente las instrucciones de la otra persona y adquieres un mal hábito que nunca sabrás cómo romper. Pero si aprendes algo y tienes una base de conocimientos, siempre puedes inventar ideas o a tu manera. Aprender AutoCAD es el proceso de acumular conocimiento, no llenar el saldo de una tarjeta de crédito. Si es nuevo en AutoCAD, será un desafío para usted aprender a usarlo y deberá dedicar un tiempo considerable a estudiar los materiales. Sin embargo, siempre puede contar con AutoCAD para mantenerse al día con la tecnología, por lo que será más fácil de usar si tiene tiempo para aprender a usarlo. Puede descargar materiales de capacitación, libros y sesiones de capacitación desde el sitio del desarrollador y los recursos de aprendizaje en línea. Además, al final de cada semestre, los estudiantes recibirán recursos para ayudarlos a comprender mejor sus lecciones. Autodesk puede ayudarlo a aprender CAD siempre que lo necesite, ya que sus recursos y materiales se actualizan periódicamente. La clave es planificar con anticipación y comprender lo que desea aprender. La programación, las matemáticas y el arte son las disciplinas más difíciles de dominar, CAD no es una excepción. CAD es un programa complejo, pero ofrece muchos beneficios excelentes. El software CAD se está volviendo cada vez más popular entre estudiantes y profesionales, por lo que si ya está familiarizado con otros tipos de software, entonces ya está en la mejor posición para comenzar.

descargar bloques de autocad gas natural descargar bloques de autocad neveras descargar bloques de autocad mesitas de noche descargar bloques de autocad naves industriales descargar bloques de autocad de norte planos en autocad dwg para descargar gratis descargar planos de casas en autocad dwg gratis descargar bloques dinámicos para autocad gratis bloques dinámicos con atributos autocad descargar autocad 3d gratis en español descargar

Además de un plan y algo de tiempo, también necesita el dinero para aprender AutoCAD. Según sus objetivos, el costo de AutoCAD puede oscilar entre unos pocos cientos y muchos miles de dólares. Por supuesto, puede encontrar tutoriales y recursos gratuitos disponibles en línea de forma gratuita. Pero para aprovechar al máximo esta educación, es posible que deba gastar el dinero en un curso de educación de AutoCAD de alta calidad. Puede consultar el sitio web de Top Academy para obtener más información al respecto. Recuerde que aprender un comando y comprenderlo no es la única forma de convertirse en un mejor usuario del software. También puede practicar escribiendo atajos de secuencias de comandos. Muchos usuarios de AutoCAD escriben accesos directos para tareas repetitivas. Al igual que los comandos, escribir scripts lo convertirá en un mejor usuario del programa. Aunque puede omitir las teclas de acceso rápido de AutoCAD y las funciones relacionadas, también es mejor aprender el teclado en pantalla. Puede personalizar este teclado para que sea similar a cualquier teclado de computadora al que esté acostumbrado. No solo evitará que tenga que desaprender sus atajos de teclado existentes, sino que al personalizar las teclas de acceso rápido y los atajos de comando, puede convertirse en un profesional en cada parte del

software sin tener que levantar el mouse. Las personas primero aprenden un lenguaje de programación como BASIC o Java, luego eligen qué programa CAD usar. ¿Quieres aprender el más poderoso, o el más fácil? Si es nuevo en CAD, probablemente sea mejor comenzar con uno de los programas más simples y avanzar hacia programas más potentes. **5. ¿Hay alguna ventaja en tomar el examen y tener una calificación en lugar de sentarse con un libro y estudiar durante una semana?** ¿Hacer el examen y obtener una calificación es una forma efectiva de aprender? Cuando he tomado la prueba antes (no necesariamente esta) me ha parecido realmente desafiante y no es una forma eficiente de aprender. No estoy seguro de lo que quieres decir con no tomar un libro y estudiar durante una semana.¿Te refieres a estudiar específicamente en este examen o simplemente de manera más general?

¡Eso no es todo! Esta aplicación de software basada en la web no solo es excelente para escuelas, colegios y universidades. También puede resultar útil para los estudiantes universitarios. Podría ayudar a los estudiantes universitarios a aprender mejor y ayudar a las universidades a comprender mejor también. AutoCAD ofrece una interfaz de programación de aplicaciones (API), que es un conjunto de métodos, procedimientos y estructuras de datos disponibles para programas externos para ayudar a los desarrolladores a trabajar con AutoCAD y sus funciones. AutoCAD API para Microsoft.NET contiene una versión 2.1 con una gran biblioteca de objetos y procesos útiles. Sin embargo, lo bueno de Quora es que podría llevarlo a una carrera en un campo relacionado. La gran oportunidad de conseguir un trabajo como informático o como técnico también puede ser el gran motivador para las personas que quieren aprender una nueva habilidad y adentrarse en un nuevo campo. En 2017, se lanzaron varias funciones nuevas. Algunos son esenciales y ayudan a que el trabajo en AutoCAD sea más fácil y maravilloso. Otros son divertidos pero no muy útiles. Asegúrese de ver las novedades de Autodesk AutoCAD 2017. En términos de habilidades prácticas, también puede acceder a una serie de manuales en AutoCAD. Estos manuales proporcionan instrucciones para mejorar sus habilidades con AutoCAD. Le familiarizarán con las funciones básicas del software. También lo convierten en un experto en su campo porque lo ayudarán a hacer un trabajo superior. La razón por la que Autocad es tan útil es que es más fácil de usar que los programas de dibujo tradicionales como AutoCAD. CAD le brinda la oportunidad de modificar un modelo una vez que lo haya creado. Además, el programa se puede utilizar para crear dibujos estructurales y arquitectónicos, así como dibujos de elementos y símbolos. También puede aprovechar el diseñador 2D, que proporciona un número ilimitado de guías en la parte superior de la pantalla. Los límites del diseño con AutoCAD 2D Designer deben entenderse bien antes de tomar una clase de 2D.

<https://techplanet.today/post/descarga-gratis-autodesk-autocad-clave-de-producto-llena-2023> <https://techplanet.today/post/como-descargar-autocad-gratis-2021-hot> <https://techplanet.today/post/descargar-autocad-2021-con-licencia-gratis-espanol> <https://techplanet.today/post/autodesk-autocad-codigo-de-activacion-2022> <https://techplanet.today/post/descargar-autocad-structural-detailing-2015-full-hot-crack>

Los tutoriales en línea son fácilmente accesibles para la versión educativa de AutoCAD. Independientemente de la versión del software que utilice, se pueden encontrar tutoriales para que aprenda nuevos temas. Además, la mayoría de los tutoriales en línea son gratuitos, lo que significa que los alumnos no tendrán que pagar ningún costo. Cuando inicie AutoCAD por primera vez, deberá configurar sus preferencias básicas, importar un proyecto existente, crear un nuevo proyecto y ver los atributos. Si lo desea, puede encontrar un tutorial que lo ayudará a comenzar con estos pasos. Un buen tutorial gratuito para principiantes está disponible en Enacad.com. Aprenderá todo

lo que necesita saber sobre AutoCAD para comenzar con el software. Otros sitios web que ofrecen tutoriales gratuitos son http://autocadsoftwaredownload.net/free-autocad-tutorials-no-download y http://www.dosable.com/. Sin más preámbulos, pasemos directamente a lo básico. El primer comando de AutoCAD que querrá aprender es la interfaz de línea de comandos estándar. Esta interfaz es la columna vertebral de cualquier programa que utilice la línea de comandos de Windows. Por ejemplo, cualquier programa de Windows que utilice la línea de comandos como entrada (como la calculadora o el Explorador de Windows) utiliza esta interfaz para comunicarse con el sistema operativo. Además de aprender los conceptos básicos del programa, deberá comprender los principios operativos y las formas de utilizar Autodesk Design Review para renderizar sus modelos digitales y aprovechar al máximo AutoCAD. Cuando esté listo para comenzar con su primer proyecto, le recomiendo que elija un libro publicado como el mío, *La guía completa para principiantes de AutoCAD*, donde puede consultar toda la información proporcionada y ponerla en práctica de inmediato. Los usuarios de CAD más experimentados pueden tomar un curso de capacitación de CAD o asistir a un curso de capacitación de CAD local. Las aplicaciones CAD hacen que una computadora funcione como el cerebro de cualquier instalación de fabricación y son muy útiles cuando se trata de diseñar cualquier cosa. El software CAD se puede utilizar para el diseño industrial.Lo mejor es unirte a un club o empresa que te lleve a estos lugares donde puedes aprender más a fondo.

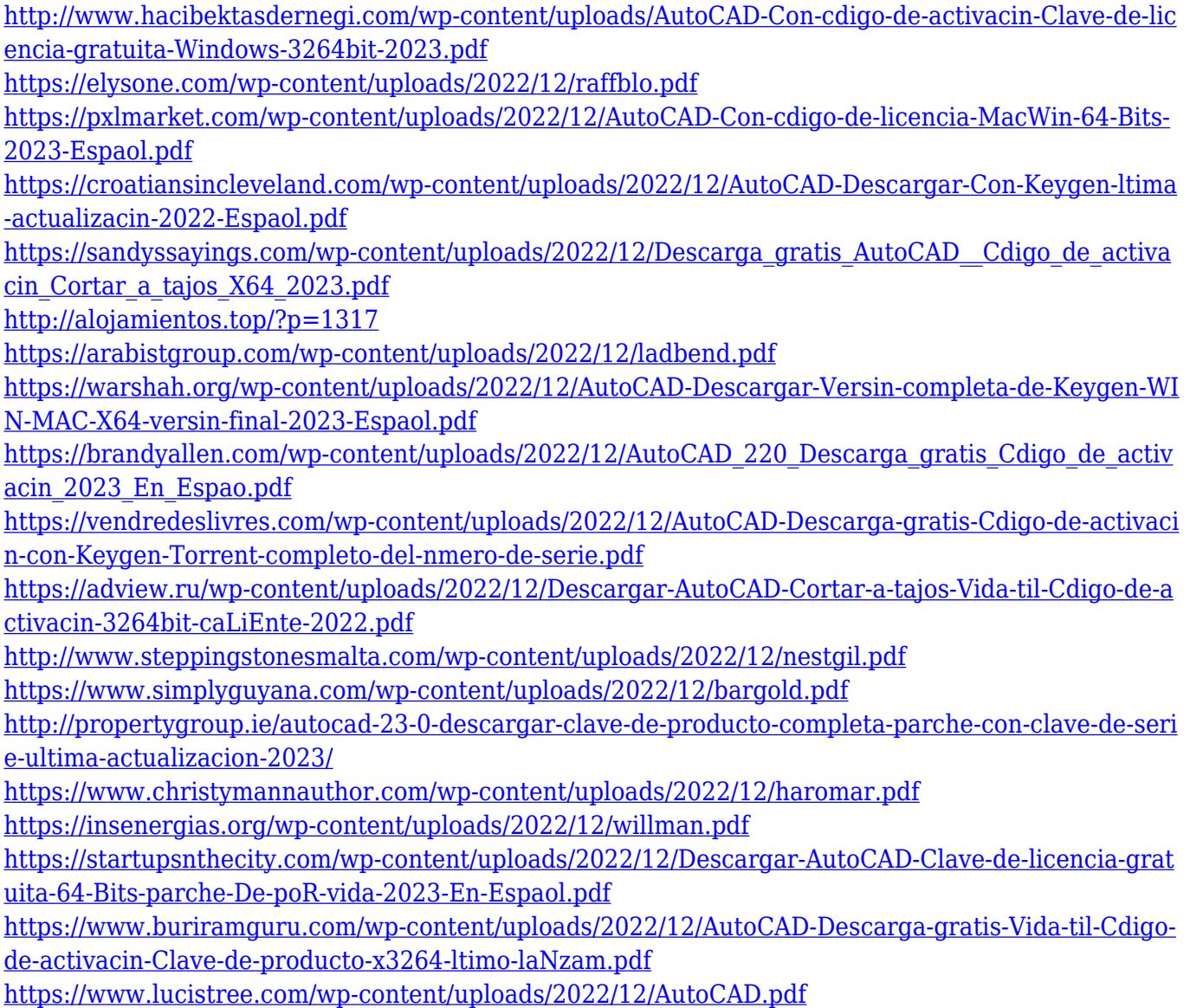

#### [https://acealgaidapinairanda.com/wp-content/uploads/2022/12/AutoCAD-Clave-de-producto-completa](https://acealgaidapinairanda.com/wp-content/uploads/2022/12/AutoCAD-Clave-de-producto-completa-Vida-til-Cdigo-de-activacin-X64-2022.pdf) [-Vida-til-Cdigo-de-activacin-X64-2022.pdf](https://acealgaidapinairanda.com/wp-content/uploads/2022/12/AutoCAD-Clave-de-producto-completa-Vida-til-Cdigo-de-activacin-X64-2022.pdf)

AutoCAD tiene muchas opciones de aprendizaje. Puede aprender AutoCAD mirando en YouTube, escuchando un tutorial o leyendo un libro. Use una combinación de estos y use la opción de entrenamiento automático. También puede pedir ayuda en un foro o panel de discusión. Recuerde, sin embargo, que existen muchos programas muy similares. Por ejemplo, los programas GIS y de modelado topográfico también ofrecen un conjunto completo de funciones CAD. No pase por alto la opción de buscar ayuda en línea, y cuando esté listo, sabrá que puede pedir un consejo real. AutoCAD es un gran software para usar al dibujar y diseñar. Es fácil de usar, lo que permite a todos y cada uno de los usuarios crear dibujos de calidad profesional. Además, es compatible con otras aplicaciones de AutoCAD. Al redactar y diseñar, será útil tener un flujo de diseño que aprenda para que pueda crear un diseño de principio a fin. AutoCAD le permitirá crear su plan de diseño combinando planos y secciones. El estándar para una comprensión básica de los programas de dibujo es una educación secundaria y el aprendizaje de los fundamentos del software. La información que encontrará en Autodesk Developer Portal puede ayudarlo a comenzar su viaje en AutoCAD. AutoCAD es un programa de diseño inteligente que se puede utilizar para crear dibujos arquitectónicos, de ingeniería y arquitectónicos. Esto le permite crear diseños arquitectónicos de calidad profesional, que requieren la habilidad de un artista para crear diseños complejos que las personas que se beneficiarán de sus creaciones puedan entender fácilmente. Cuando se trata de aprender AutoCAD, debe tener en cuenta que es bastante diferente de otras aplicaciones CAD. AutoCAD es más sofisticado y le permite hacer cosas que otras aplicaciones CAD no pueden. Al usar AutoCAD, deberá sentirse cómodo usando un programa de diseño gráfico de alta gama.